## Travel - Approving a Travel Expense Report

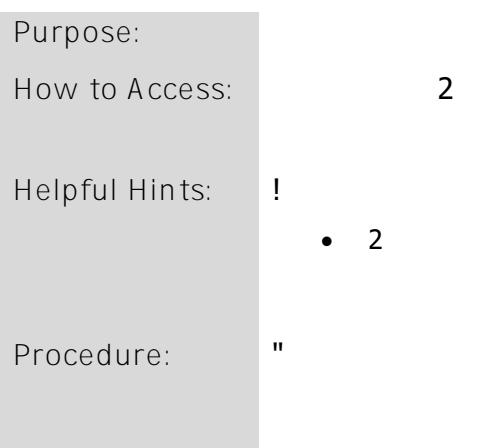

NOTE:

"Access this task in th

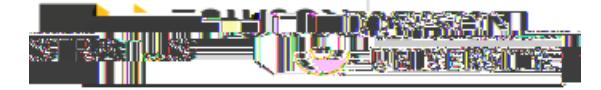

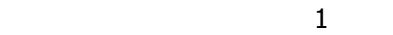

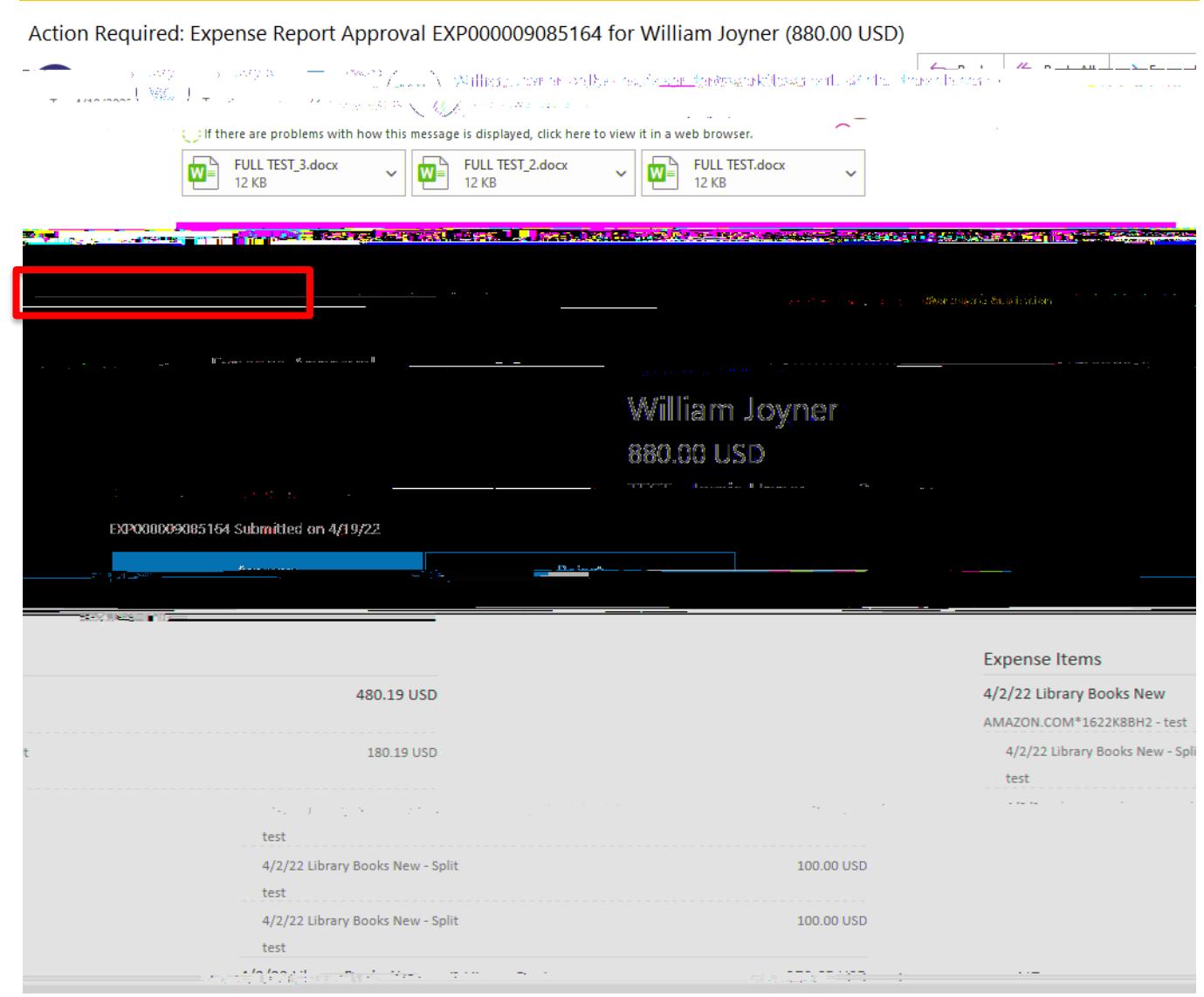

 $\frac{1}{2}$ 

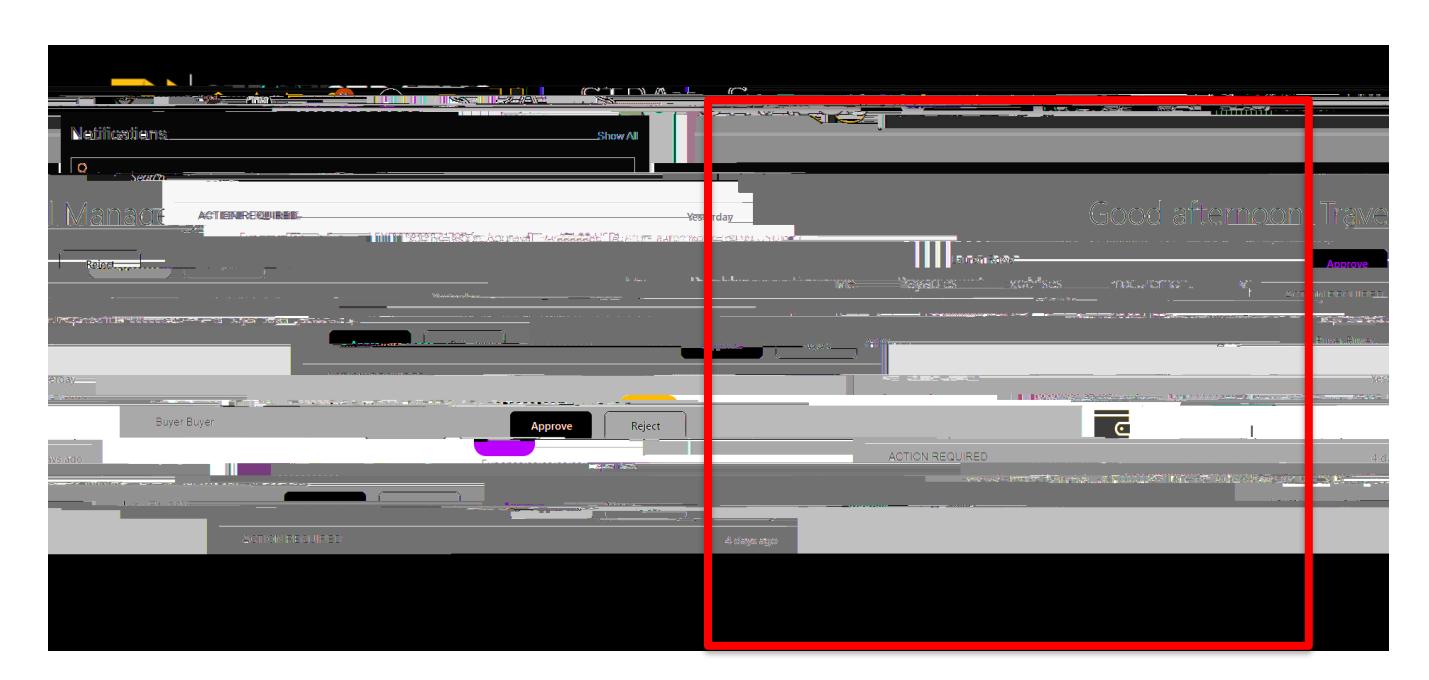

## **R** ENGLISH IN <mark>MARAMARE HOLL AND CARRIER SOLUT</mark> IN THE STANDARD WARROLD FOR DISTRIBUTION OF THE TABLE AND THE STANDARD dreiwenenfunglischer Leralper vierschrift zu Ufgaar auf der Paras geges Milder vor der der verlunglich bei befachs der Lie zu Leral Modie Ind  $\overline{a}$  $\mathbf{r}$

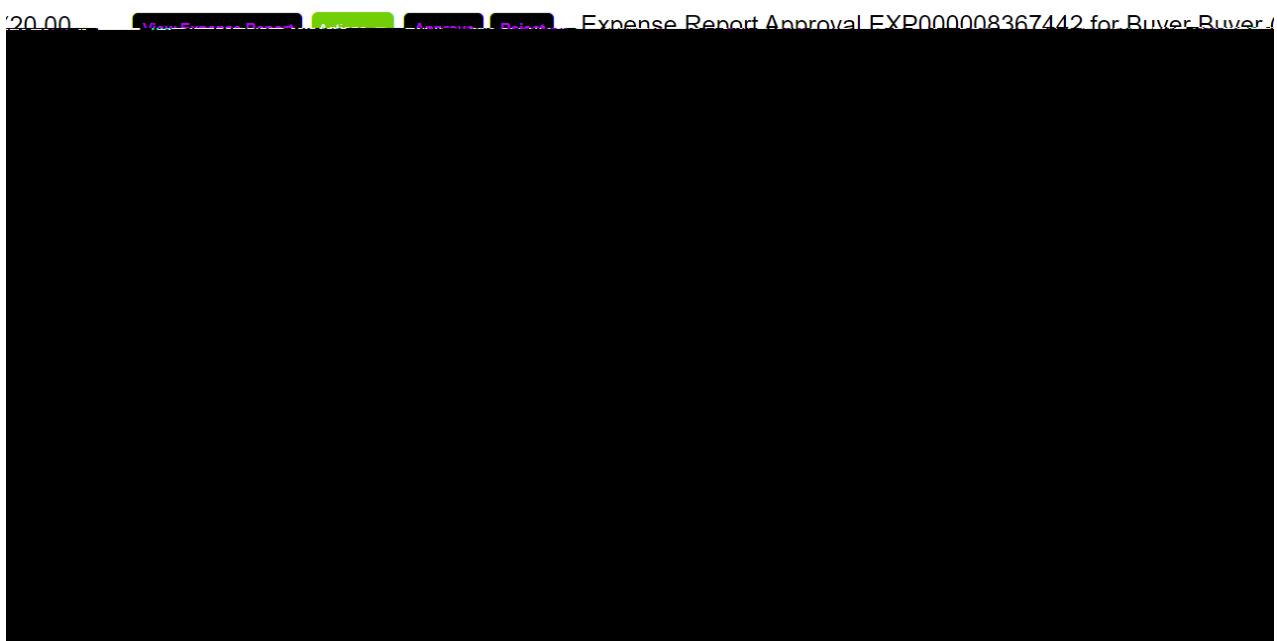

## **NOTE**:

- $\mathbf 1$
- Reassign reassign approval to someone else to approve the expense report on your behalf.
- 
- $R_{\rm c}$  routed the expense require you to approve the expense report, then can be routed to an additional person to an additional person to an additional person to an additional person to an additional person to an addit
- $\mathbf u$  adds comments to the expense report.

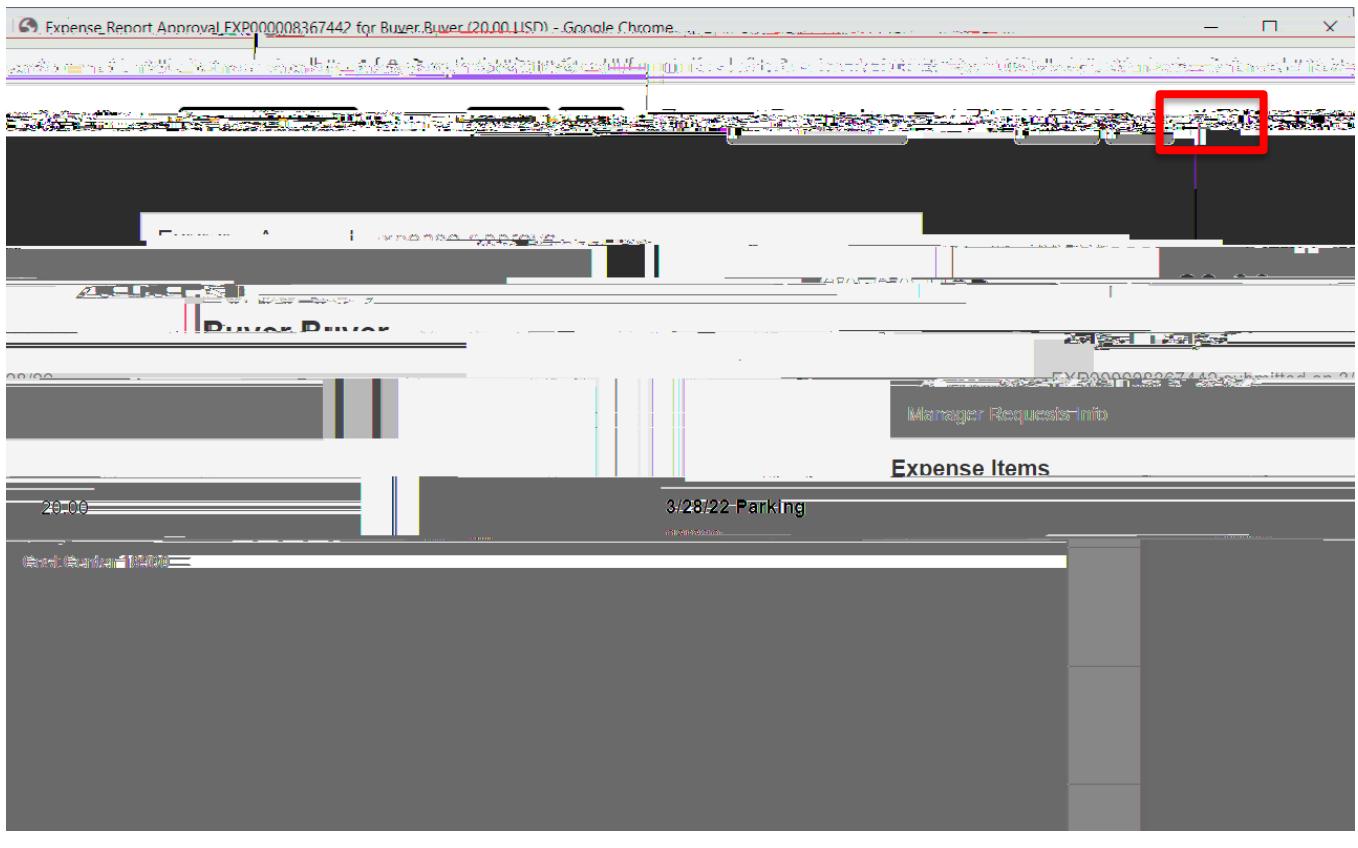

you are finished adding comments/attachments, click Submit. **NOTE**: This will look the same if you Reject the

Travel Approve  $\mathbf E$ 

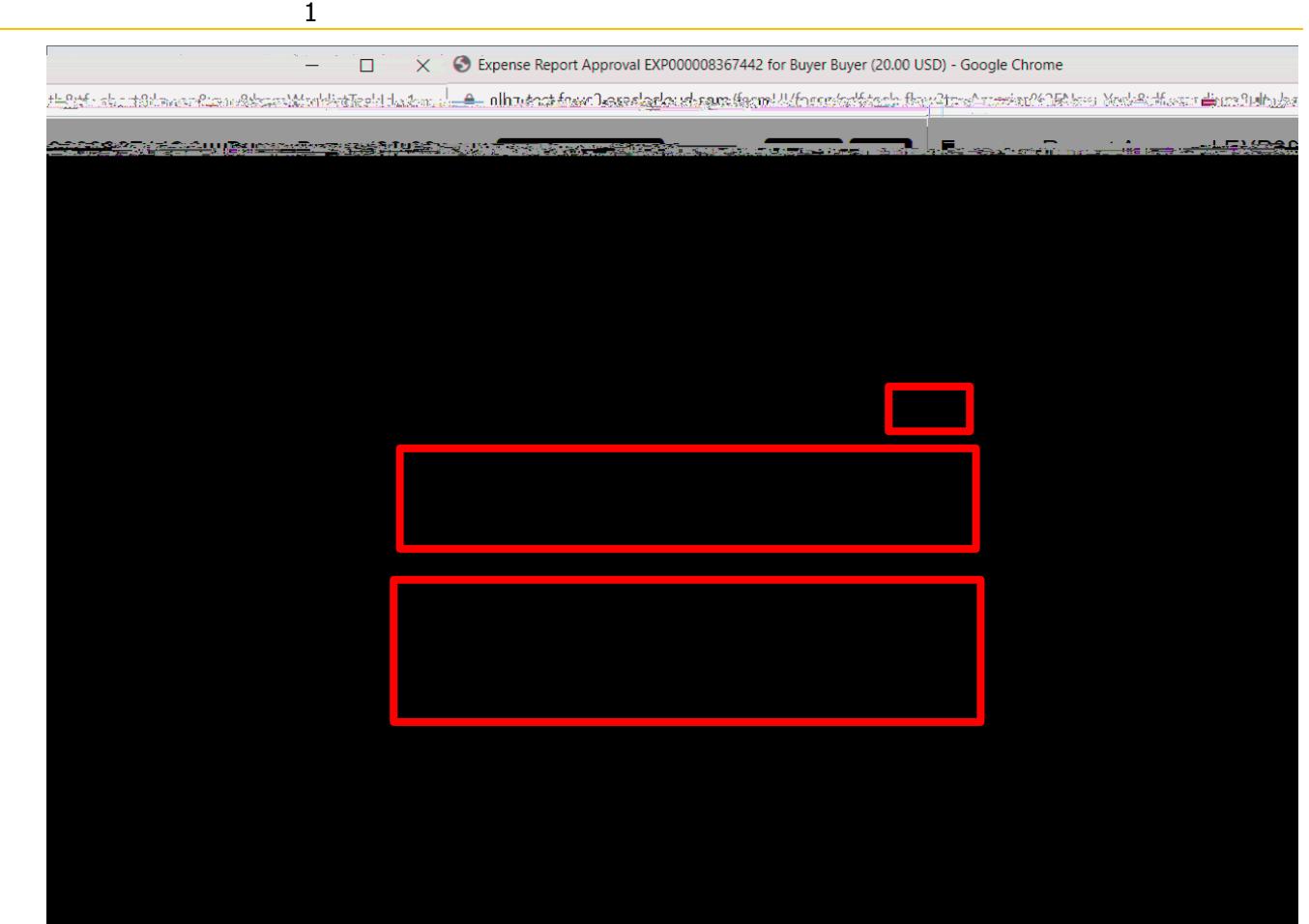